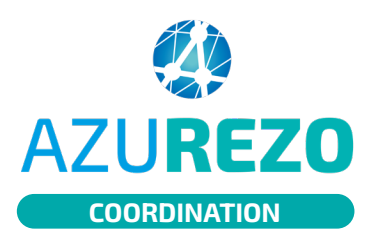

## Ajouter un mémo

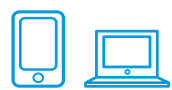

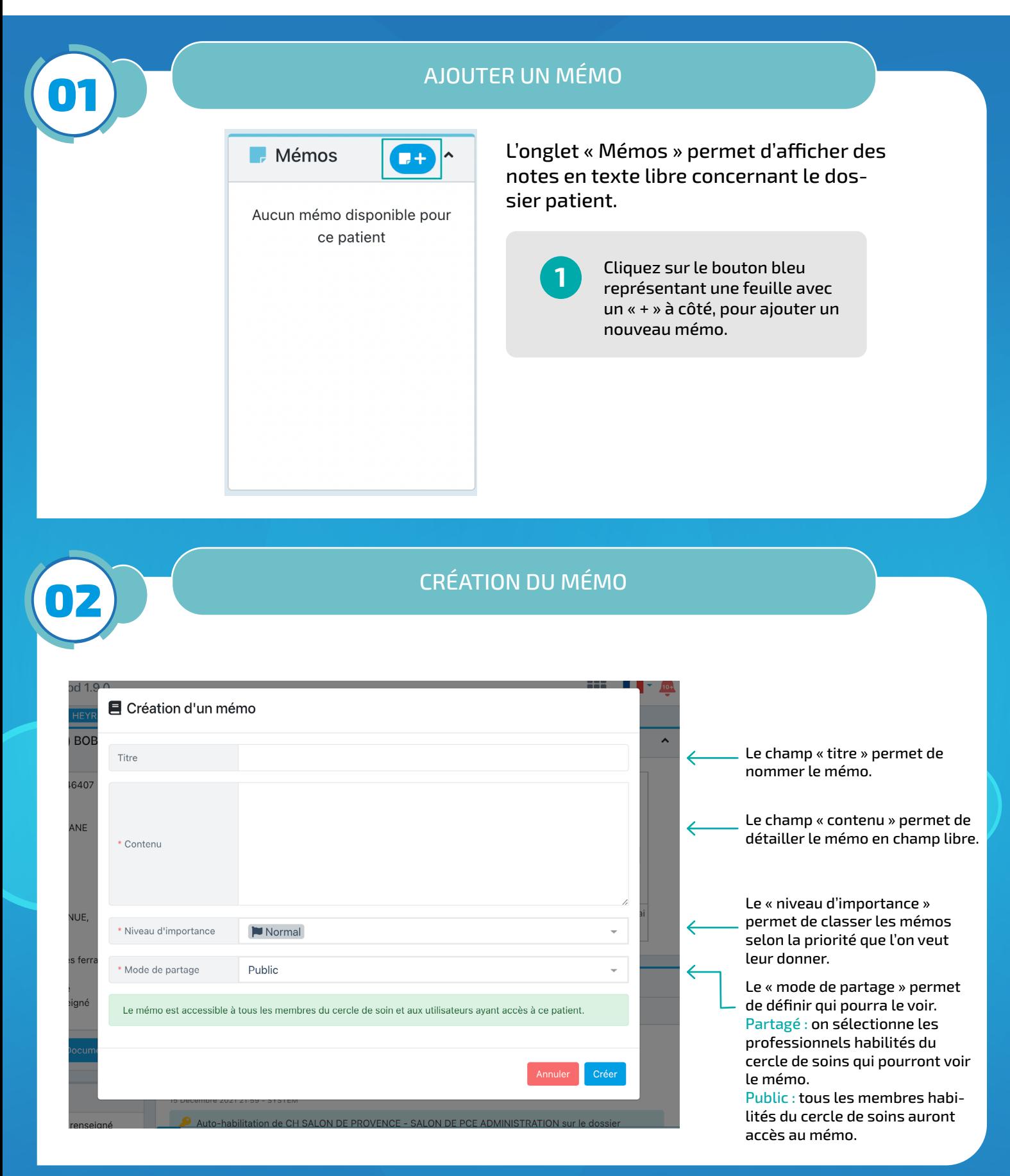

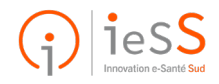

**1/1**